## **UTILISATION DE PHYLOGENE 2009**

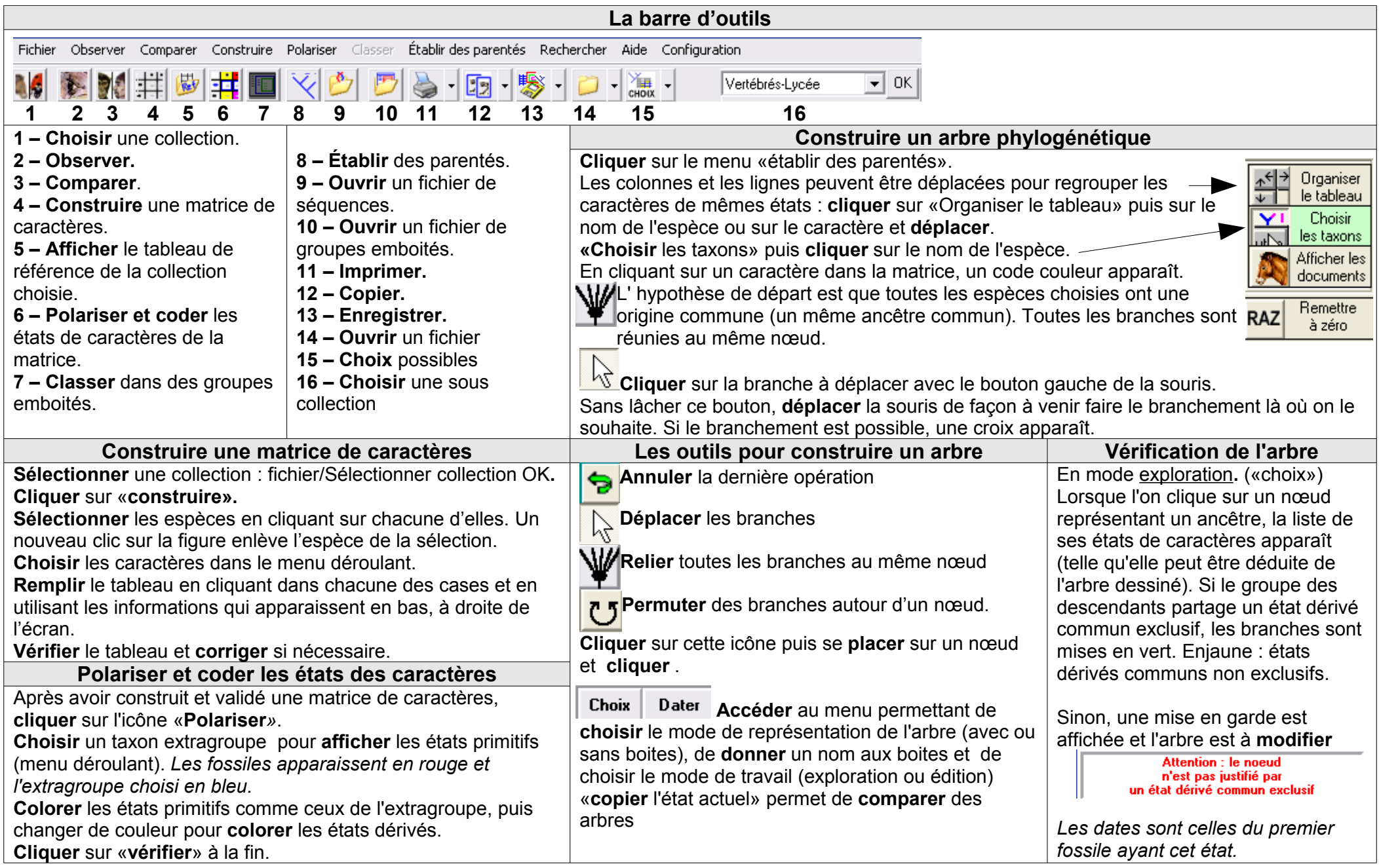